Arriva GARR-X: l'alta capacità a casa degli utenti

# *Monitoring di rete per le Grid*

#### **Alfredo Pagano, Mario Reale - GARR**

op GARR, Ancona 21-23 Aprile 2010

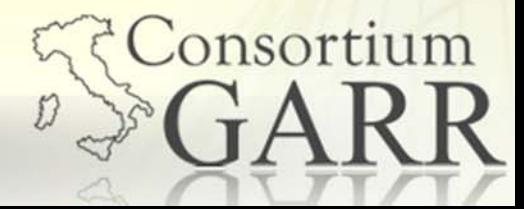

# *Indice*

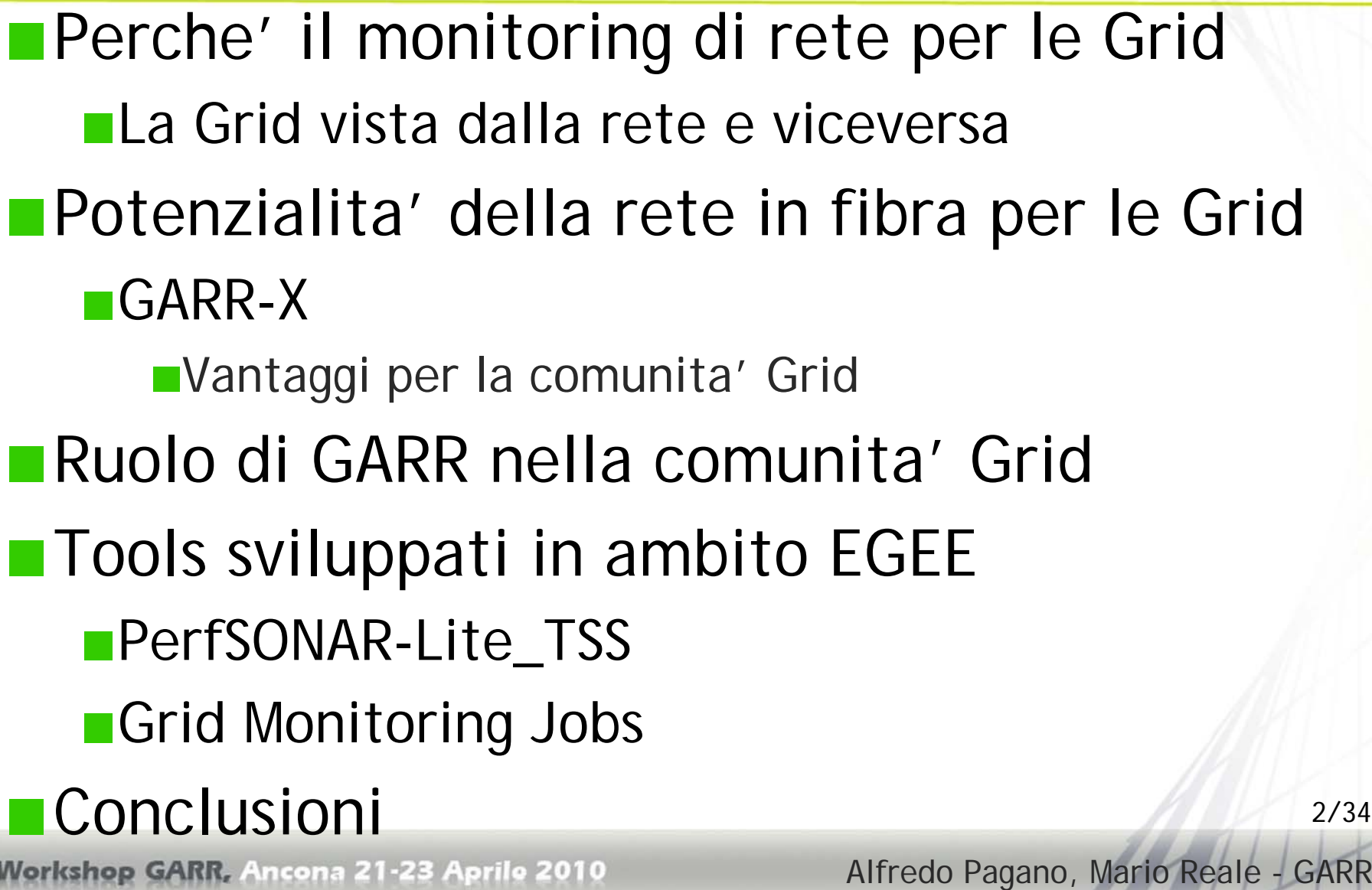

Alfredo Pagano, Mario Reale - GARR

# *Scopo del Monitoring di rete per siti grid, grid operations e middleware*

Aiuta a diagnosticare i problemi di performance **tra siti**

- Si osserva un data transfer molto lento. Cos'e' che non va ?
	- la rete, il server, il middleware...
- Scomparsa di una risorsa o di un sito

e' caduta la rete o e' la macchina o il servizio ?

- Le performance della mia applicazione variano con l'ora della giornata
	- c'e' un network bottleneck?

Aiuta a diagnosticare i problemi **all'interno dei siti**

La maggior parte dei problemi di rete, specialmente quelli di deterioramento delle performance, non sono legati al backbone ma al "last mile"

**Permette di pianificare e prendere decisioni sul provisioning:** 

- Lo SLA che ho sottoscritto coi miei provider viene rispettato?
- **Middleware performance**

### *La Grid vista dalla rete:*

#### un **imponente insieme distribuito di utenti** che

- Desidera spostare/accedere a una quantita' enorme di dati
	- LCG: ~ 12 PB/anno distribuiti sui 11 Tier1 e molteplici (>150) Tier2
	- Dal T0 dovrebbero essere "sparati fuori" circa 500-600 MB/s (~ 4 Gb/s) ai vari T1
- Deve sottomettere jobs e trasferire dati *dovunque*
- I cui requirements di rete sono di carattere eterogeneo
	- **Middleware:** 
		- Accessibilita' a servers/porte nei siti Grid
		- Porte, inbound/outbound connectivity
	- **Applicazioni: Requirements molto legati al tipo** 
		- (HEP, Medicina, BioInformatica, Earth Observation)
			- **Banda (Throughput effettivo)**
			- QoS/SLA (delay RTT, OWD , jitter, path MTU…)
- Spesso vuole doversi occupare di rete il meno possibile

4/34

Consortium

LCG

# *La Rete vista dalla Grid: ottimizzazione*

*Ottimizzazione dell'accesso alle risorse e del loro* 

**Execution Time vs Number of Jobs** 

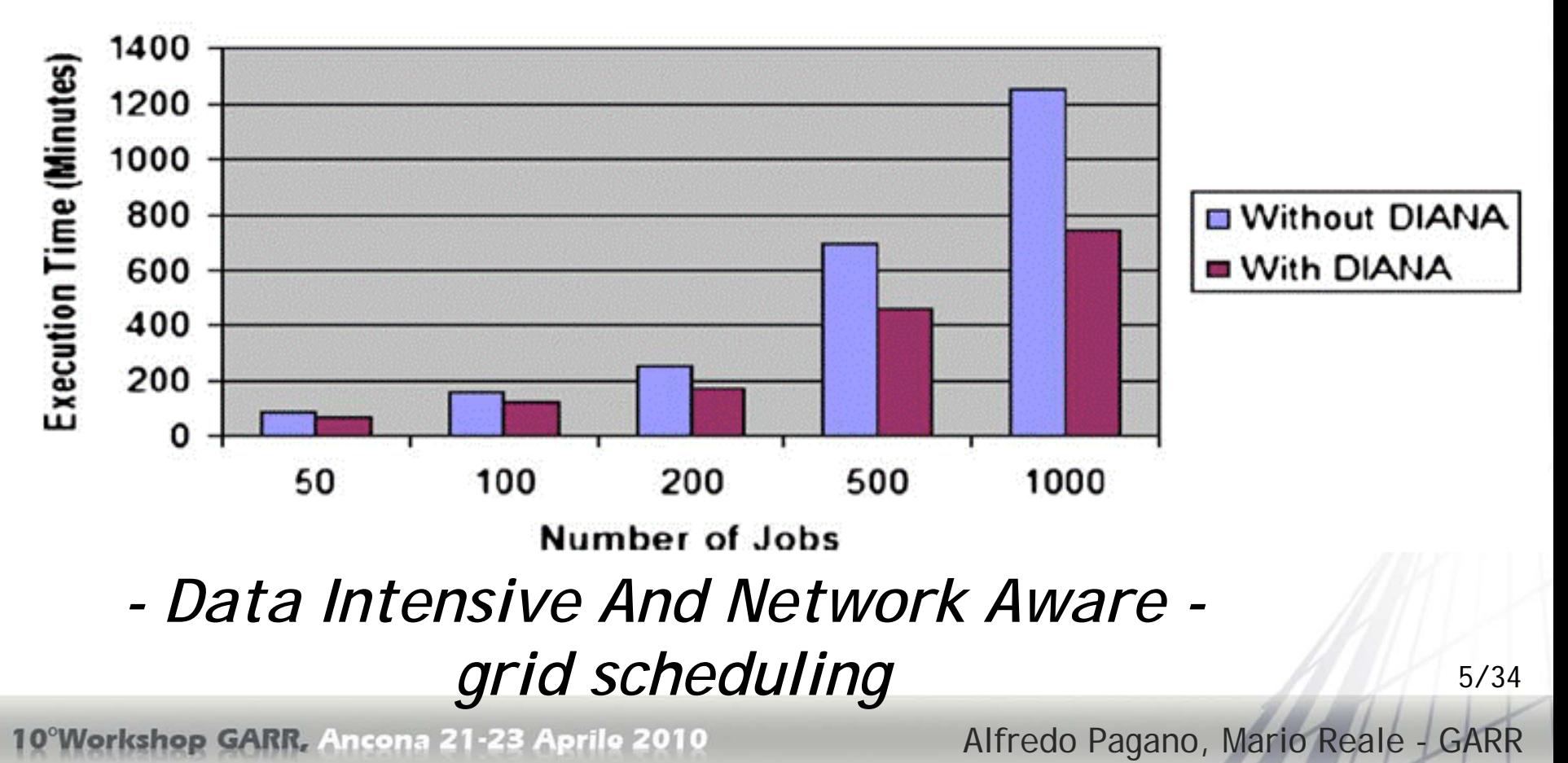

# *Potenzialita' di GARR-X per la comunita' Grid*

### **Accesso alla rete ad alte prestazioni**

per integrare risorse per il calcolo parallelo e distribuito e sistemi di storage distribuiti – per gli utenti collegati in fibra

### **Reti private**

- per la separazione logica e fisica sia del singolo traffico utente che di comunità di utenti
- per la creazione di reti tematiche
	- ad esempio, reti di patologia
	- con requirements specifici (per es. criptazione/sicurezza)

### **Circuiti fisici nazionali ed internazionali dedicati**

6/34per il collegamento end-to-end di specifici siti che condividono dati e risorse ( per es.della stessa VO )

Vorkshop GARR, Ancona 21-23 Aprile 2010

Alfredo Pagano, Mario Reale - GARR

# *Potenzialita' di GARR-X per la comunita' Grid*

### **Riduzione del provisioning time per il set up di circuiti end-to-end**

■Gli utenti avranno un'unico point-of-contact

- ■In casi fortunati in cui l'hardware fosse gia' online un nuovo ciruito potrebbe essere attivato in poche ore
- Possibilita' di erogazione on-demand

7/34

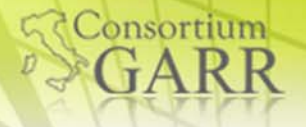

# *GARR nella comunita' Grid*

- GARR nel suo ruolo di NREN (National Research and education Network) contribuisce per il supporto rete (e non solo)
	- **Progetti generali e tematici/specifici (e-Health)**
- **In particolare GARR partecipa a:** 
	- EGEE (SA2)
	- EGI (O-E-12: task di coordinamento Supporto Rete)
	- **IGI (Supporto Rete)**
	- DECIDE (Management e Supporto Rete)
	- **EUMEDGRID-Support (Technical Coordinator)**
	- EUIndiaGrid2 (Supporto Rete)
	- 8/34■ diagnoSIS (VPH proposal) (Management e Supporto Rete)

# *EGEE Enabling Grids for E-sciencE*

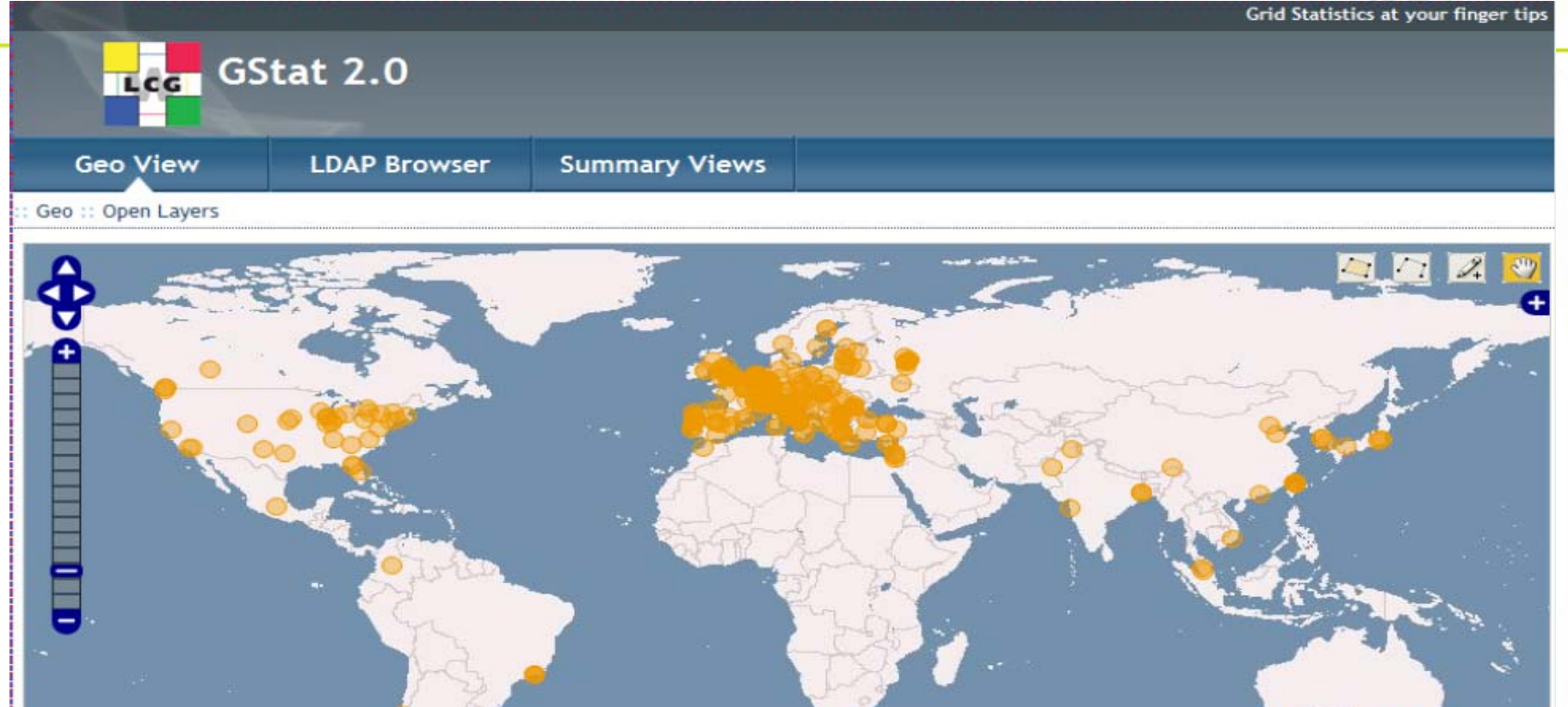

Other options

2000 km  $000r$ 

- . Download the KML file
- View it with Google Maps

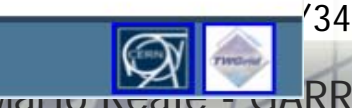

27.65137, 78.9843

**Consortium** 

**DRIFA K MONITE CALLANTIC WE WANTED TAILS** 

25 PB storage supported the support

# *EGI : European Grid Initiative*

**EGI e' l'iniziativa europea permanente di Grid** 

- **High Throughput Computing**
- L'idea e' svincolare l'infrastruttura Europea di Griglia dalla dipendenza dall'approvazione di progetti EU biennali
	- Ufficializando un impegno europeo permanente nel campo delle Grid
	- Fornendo una e-Infrastructure permanente per l'e-Science in Europa
	- Il modello e' federale:
		- ogni nazione/federazione ha una sua NGI (National Grid Initiative)
		- Esiste poi un body di coordinamento Europeo: EGI.eu
- EGI.eu E' stata fondata ufficialmente lunedi' 8 febbraio 2010
	- (~2 mesi fa) ad Amsterdam
	- <http://www.egi.eu/cms/about/news/>
	- "La DANTE delle GRID"

Alfredo Pagano, Mario Reale - GARR

10/34

# *Struttura della Grid in Europa*

L'Infrastrutturapermanente di Grid in Europa al servizio della ricerca**ERA**

*European Research Area*

Le Iniziative GridNazionali nei vari Paesi Europei *National Grid InitiativesIn Italia: IGI*

 $EGI = EGI.eu + NGIs$ 

**Il progetto che da corpo a questo modello per EGI, definendo i compiti di EGI.eu e quelli delle NGI si chiama EGI-Inspire**

L' organizzazione centrale (core) di coordinamento delle Grid nazionali per dare corpo ed anima ad EGI basato ad Amsterdam

Workshop GARR, Ancona 21-23 Aprile 2010

Alfredo Pagano, Mario Reale - GARR

11/34

# *Paesi che hanno firmato il MoU di EGI*

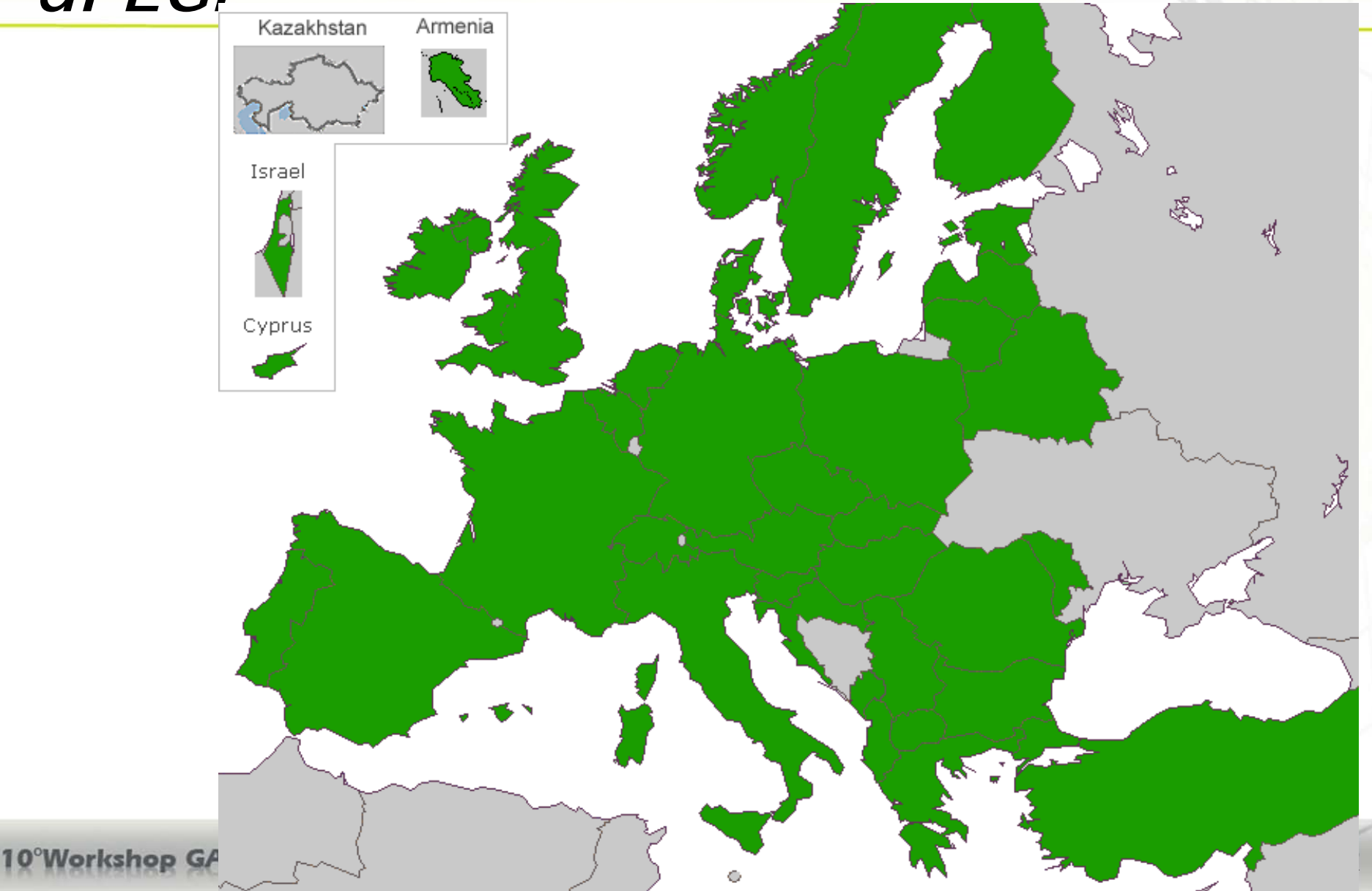

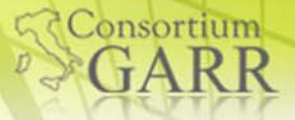

# *GARR e EGI*

GARR (come partner di IGI) e' responsabile del coordinamento di supporto rete per l'infrastruttura EGI

(Task Internazionale di EGI O-E-12)

- L' attivita' e' in fase di pianificazione
	- Manpower limitato → Poche funzionalita' condivise ed utili
		- **Troubleshooting**

Monitoring e2e per un sottoinsieme di siti rilevanti

L'idea e' di creare un coordinamento permanente<br>per EGI tra le NREN e DANTE a livello GEANT3 (analogamente a LHCOPN, e-VLBI...)

Vorkshop GARR, Ancona 21-23 Aprile 2010

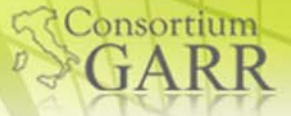

# *EGEE SA2 (Network Support Activity)*

### **gLite IPv6 compliance**

### ■ Esame dettagliato del codice gLite

Code checker statico e dinamico

- **Bug Submiting**
- ■Testing di componenti middleware in IPv6
- **Tutorials su IPv6 programming**

# ■Monitoring di rete **PerfSONAR-Lite TSS Job based monitoring**

orkshop GARR, Ancona 21-23 Aprile 2010

Alfredo Pagano, Mario Reale - GARR

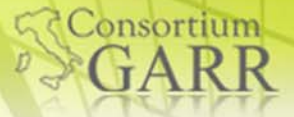

# *PerfSONAR-Lite\_TSS*

- Idea: fornire un tool leggero e on demand di troubleshooting di rete per i siti Grid
	- Basato sul protocollo web service PerfSONAR
- Enfasi e' su poche analisi on demand che impattano sulla funzionalita' del middleware:
	- **Ping**
	- $\blacksquare$  Traceroue
	- Reverse DNS lookup
	- **Port Scan**
	- **BWCTL (IPERF) bandwidth test**
- Sistema sviluppato da DFN/RRZE e in validazione a GARR, RENATER, NDGF

# *Architettura PerfSONAR-Lite\_TSS*

- **web server centrale per accesso alle misure**
- **un client light-weight client in ogni sito**
- **funzioni di base forniteda plugin compatibili con pS Gli utenti sono:** 
	- **Siti**
	- **Coordination team**

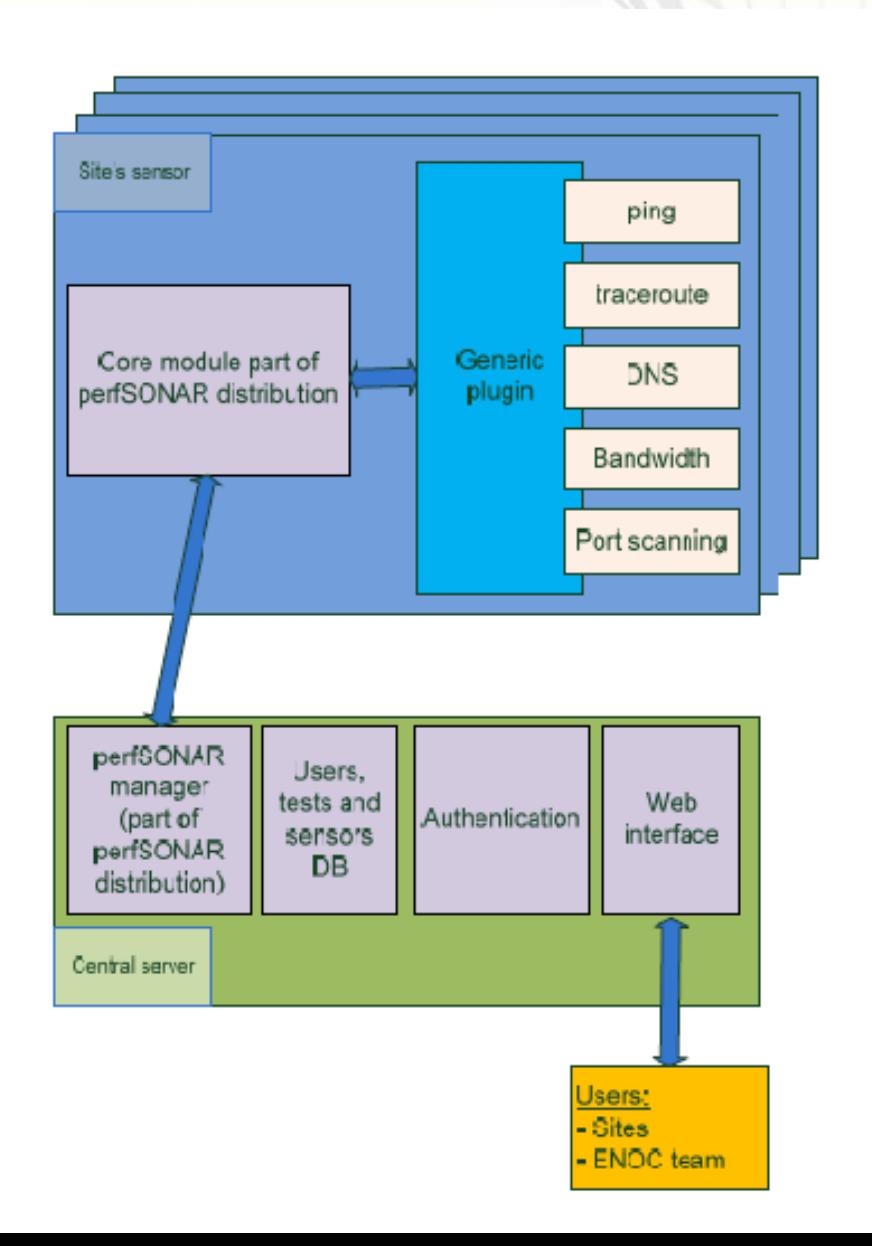

Consortium

10°Workshop GARR, Ancona 21-23 Aprile 2010

## *Architettura di PerfSONAR-Lite TSS*

- Network troubleshooting tool
	- Esegue tests on demand da un sito Grid in maniera gestita dal team centrale:

**Consortium** 

ping, traceroute, DNS lookup, port scan e bandwith

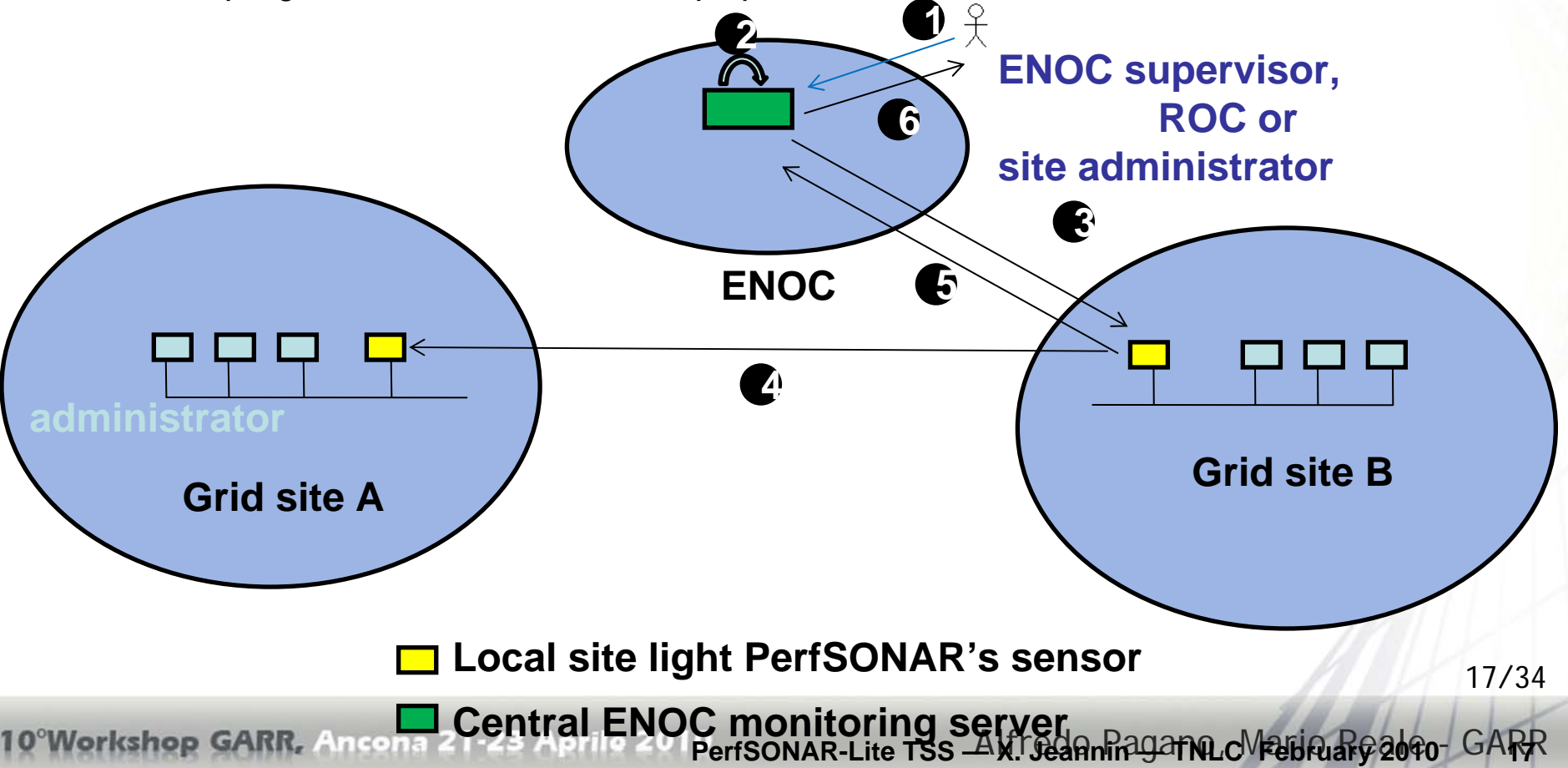

# *Autenticazione basata su certificati Data management BWctl Test Registrazione di un probe Ping Test X.509*

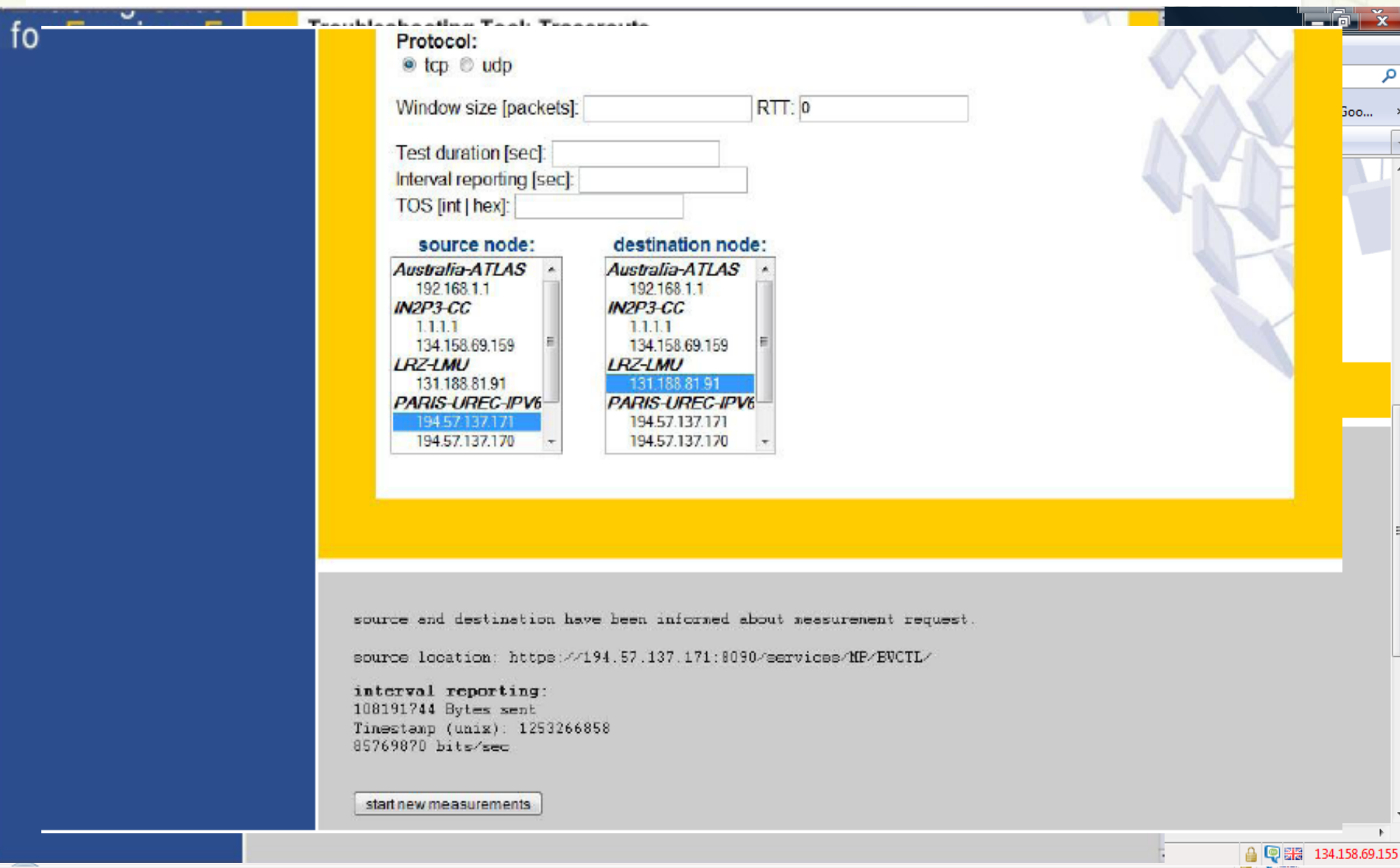

rtium

10°Workshop GARR, Ancona 21-23 Aprile 201 PerfSONAR-Lite TSS  $\Delta$ <sup>|</sup>โ⁄ี้/ ๆฝากที่ศินิอิหิกLo้<sup>0</sup>ศิริย์หินสิ้หิวอิติ o GARหิ

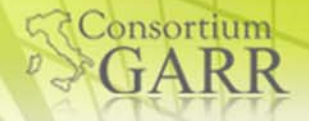

#### *Job based monitoring (EGEE SA2 in partnership UREC/CNRS)*

**Paradigma**: controllare la Grid tramite la Grid stessa

■Senza il bisogno di installazioni presso i siti Grid

- Utilizzando l'infrastruttura di AuthN/AuthZ della Grid stessa
- **Come implementarlo**: attraverso Jobs di Grid
	- **Pilot jobs in esecuzione presso i siti effettuano** misure di monitoring
	- **un server centrale le pubblica via Web**

# *Funzionamento del sistema*

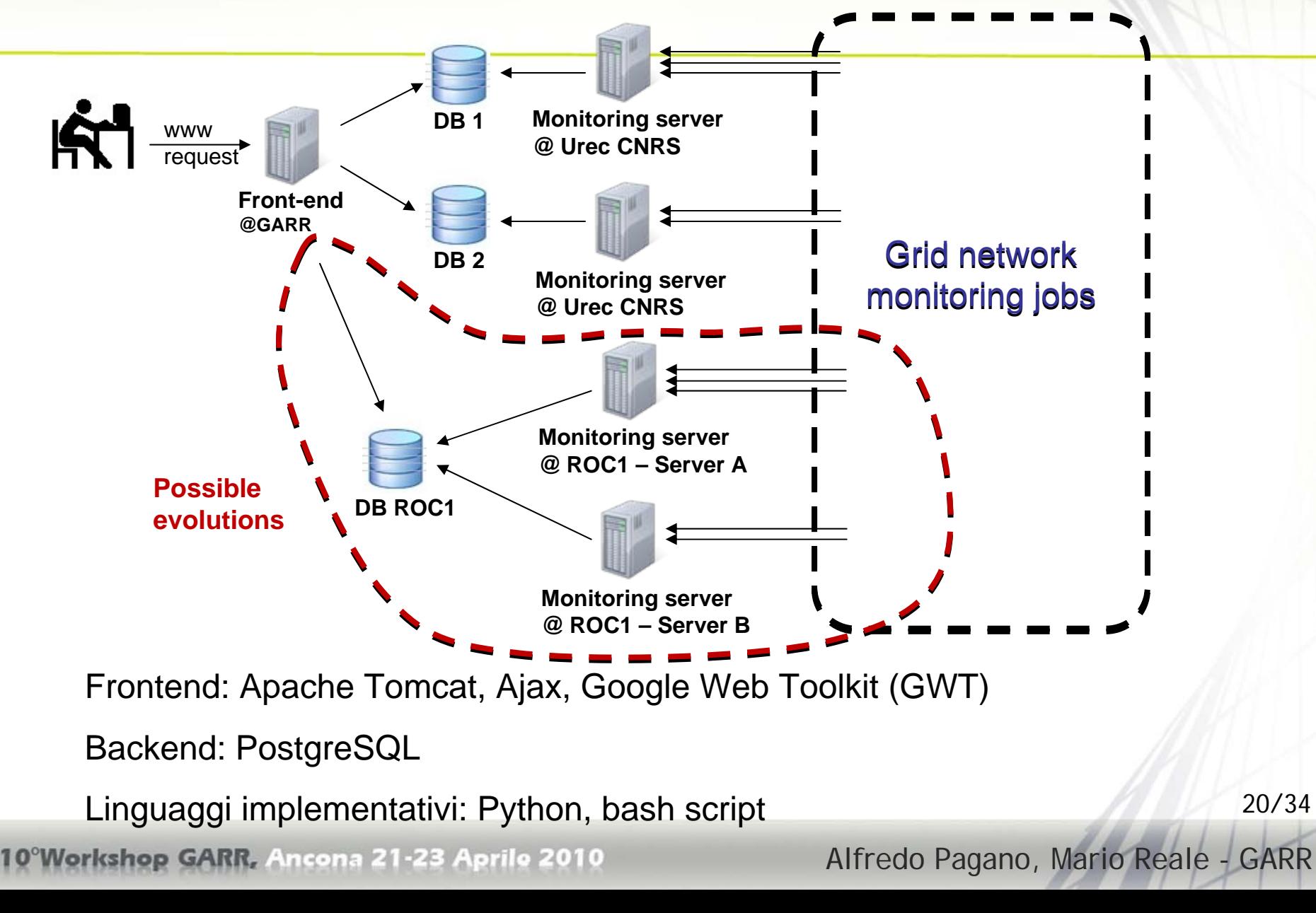

### *Initialization of grid jobs*

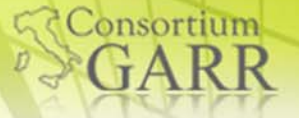

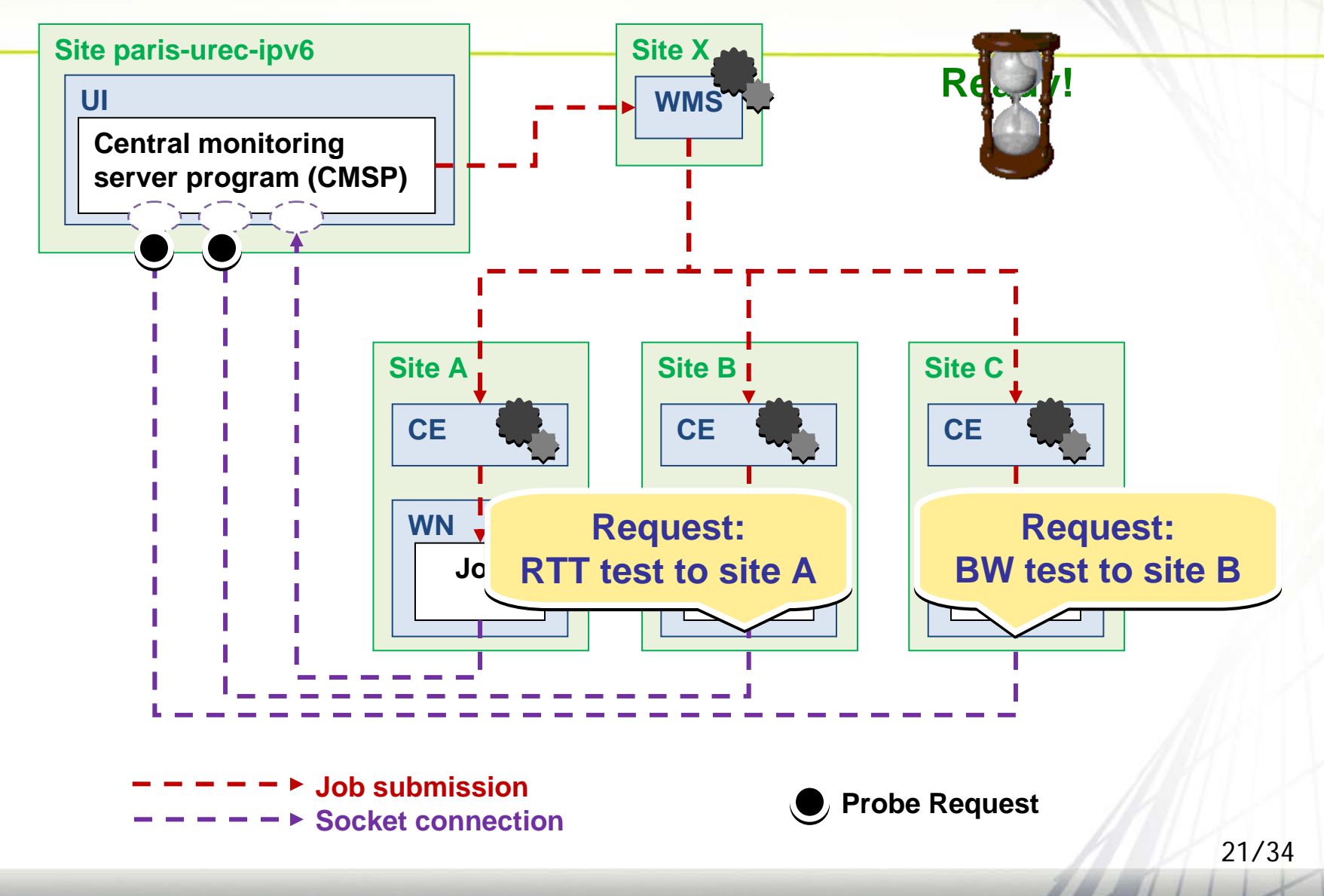

10°Workshop GARR, Ancona 21-23 Aprile 2010

Alfredo Pagano, Mario Reale - GARR

### *Metriche attuali*

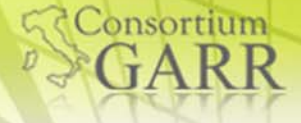

**Latency test** 

- TCP RTT
- **Exery 10 minutes**
- **Hop count** 
	- Iterative connect() test
	- **Exery 10 minutes**
- **MTU** size
	- Socket (IP\_MTU socket option)
	- **Exery 10 minutes**
- Achievable Bandwidth
	- TCP throughput transfer via GridFTP transfer between 2 Storage **Elements**
	- **Every 8h**

10°Workshop GARR, Ancona 21-23 Aprile 2010

Per limitare il numero Per limitare il numero di connessioni aperte di connessioni aperte questi 3 tests sono questi 3 tests sono eseguiti eseguiti simultaneamente simultaneamente

#### *Osservazioni*

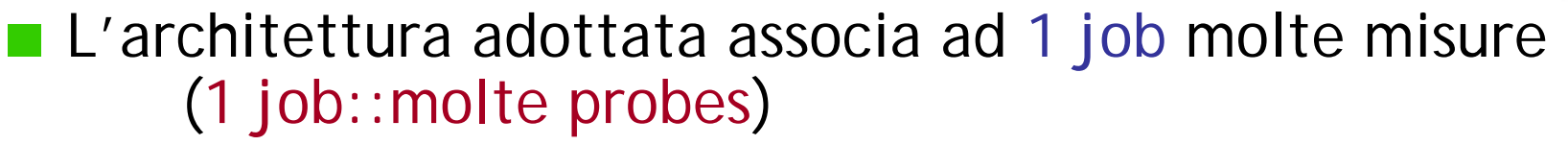

- tiene conto del ritardo legato allo start job
- minimizza il rischio di job abort in fase di start
- La connessione TCP connection e' iniziata dal job
	- $\triangleright$  Non necessita porte aperte sul WN  $\rightarrow$  piu' sicurd
- C'e' comunque un meccanismo di autenticazione tra il job ed il server
- **Alta scalabilita'**
- La durata del job e' non puo' eccedere il valore del parametro *GlueCEPolicyMaxWallClockTime*
	- $\triangleright$  Per questo motivo ci sono 2 jobs in esecuzione in ogni sito

23/34

Consortium

- **Uno principale in esecuzione**
- **Uno di supporto in attesa**

Alfredo Pagano, Mario Reale - GARR Che entra in esecuzione qualora termini il principale<br>Alfredo Pao

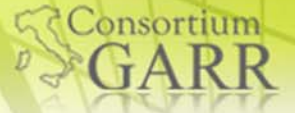

### *RTT, MTU, hop count test*

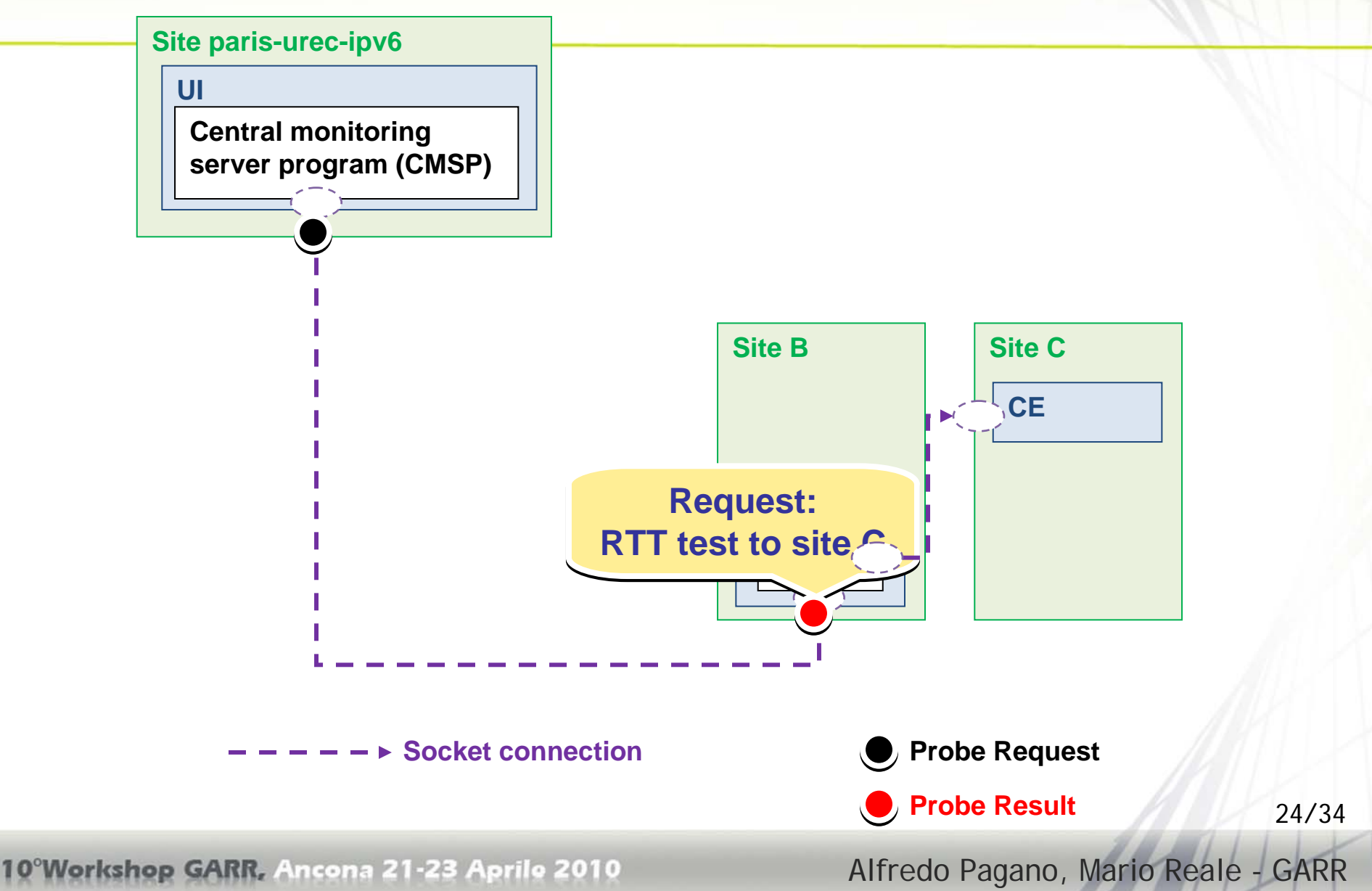

# *RTT, MTU, hop count test*

L' RTT misurato e' il tempo necessario per una chiamata a TCP 'connect()'

- Dato che una connect() implica il round-trip di pacchetti specifici:
	- $\blacksquare$  SYN  $\blacksquare$
	- $SYN-ACK <$
	- $ACK$  ->

**I** risultati sono comparabili a quelli del 'ping'

- L'MTU e' dato dal' opzione socket IP\_MTU
- Il numero di hops viene calcolato in maniera iterativa
- **Tutte queste misure richiedono:** 
	- di connettersi su una porta accessibile (\*) di una macchina nel sito remoto
	- Di chiudere successivamente la connessione (non c'e' invio dati)

*(1): Usiamo la porta del gatekeeper sul CE (2119)*

25/34

<sup>1</sup>Consortium

10°Workshop GARR, Ancona 21-23 Aprile 2010

Alfredo Pagano, Mario Reale - GARR

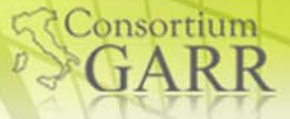

### *GridFTP BW test*

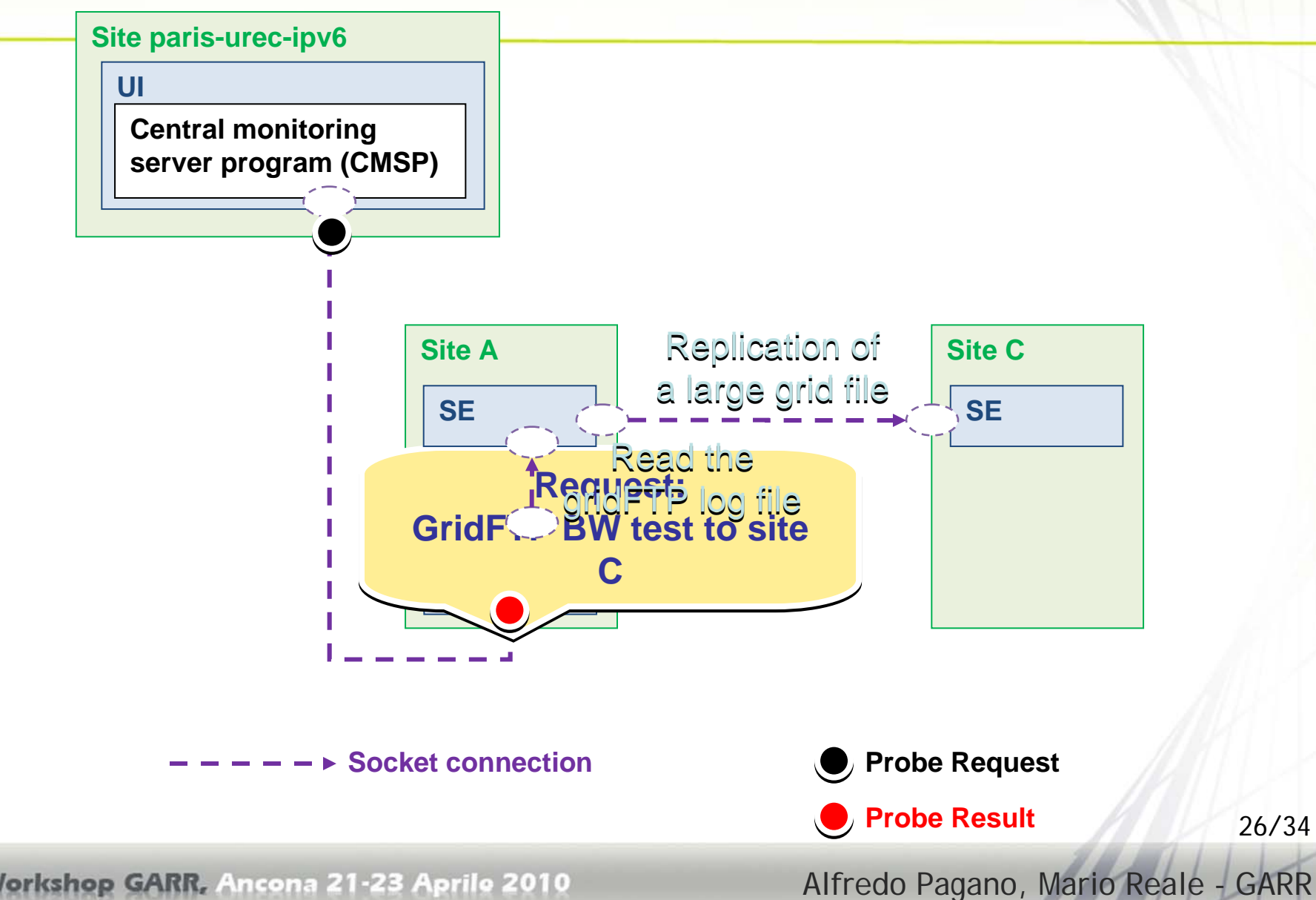

10°Workshop GARR, Ancona 21-23 Aprile 2010

### *Vincoli Tecnici*

Consortium

Quando esegue un job, l'utente Grid viene mappato localmente sul Worker Node (WN):

- Non dispone di **privilegi di root** sul WN
- Alcune operazioni low-level non sono possibili (per es. **aprire un socket ICMP in ascolto non e' possibile)**

### Diversita' di ambiente sui Worker Nodes

(OS diversi, 32/64 bits…)

■ Es.: far scaricare ed eseguire al job un tool esterno puo' diventare complesso (anche se scritto in un linguaggio portabile/bytecode)

■ Il sistema deve convivere con gli overhead legati alla Grid (latenza nello start di un job…)

*Choice of network paths, scheduling*

**Monitorare tutti i possibili path e2e e' troppo oneroso:**  $N \times (N-1)$  con  $N \sim 300$  siti

Dobbiamo necessariamente considerare un sottoinsieme

- Di rilevanza per le VO, o gli esperimenti, o i path piu' "gettonati"
- Per maggiori informazioni: <https://edms.cern.ch/document/1001777>

I Il sistema e' completamente configurabile per quanto riguarda la scelta dei path e2e e lo scheduling delle misure

- L'amministratore specifica una lista di tests fornendo:
	- Il sito sorgente
	- Il sito destinazione
	- Il tipo di test
	- La frequenza

Vorkshop GARR, Ancona 21-23 Aprile 2010

Alfredo Pagano, Mario Reale - GARR

28/34

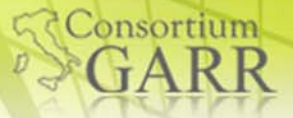

# *Sperimentazione: 8 Siti*

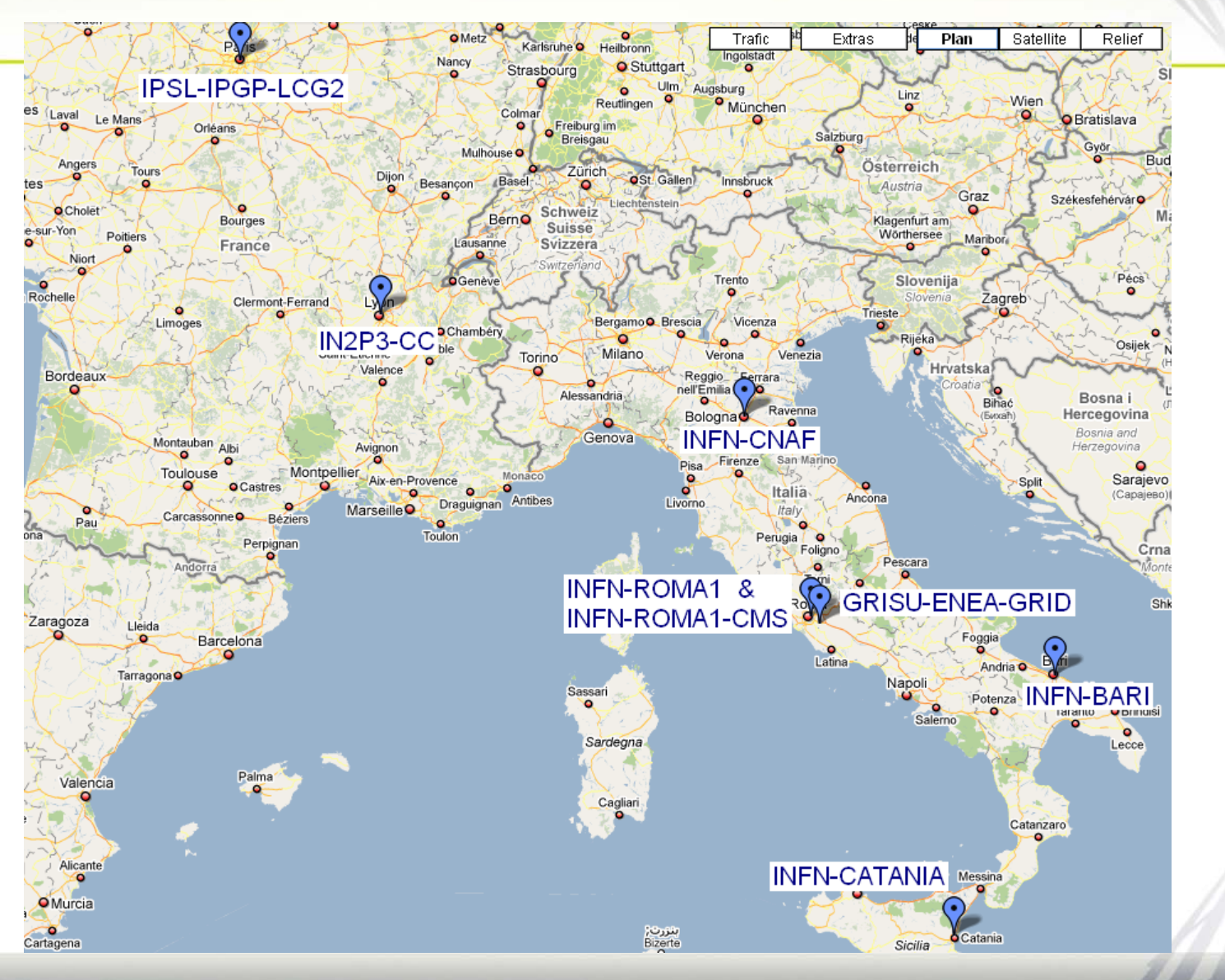

10°Workshop GARR, Ancona 21-23 Aprile 2010

Alfredo Pagano, Mario Reale - GARR

# *La GUI*

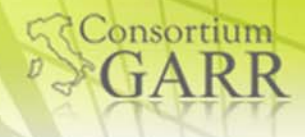

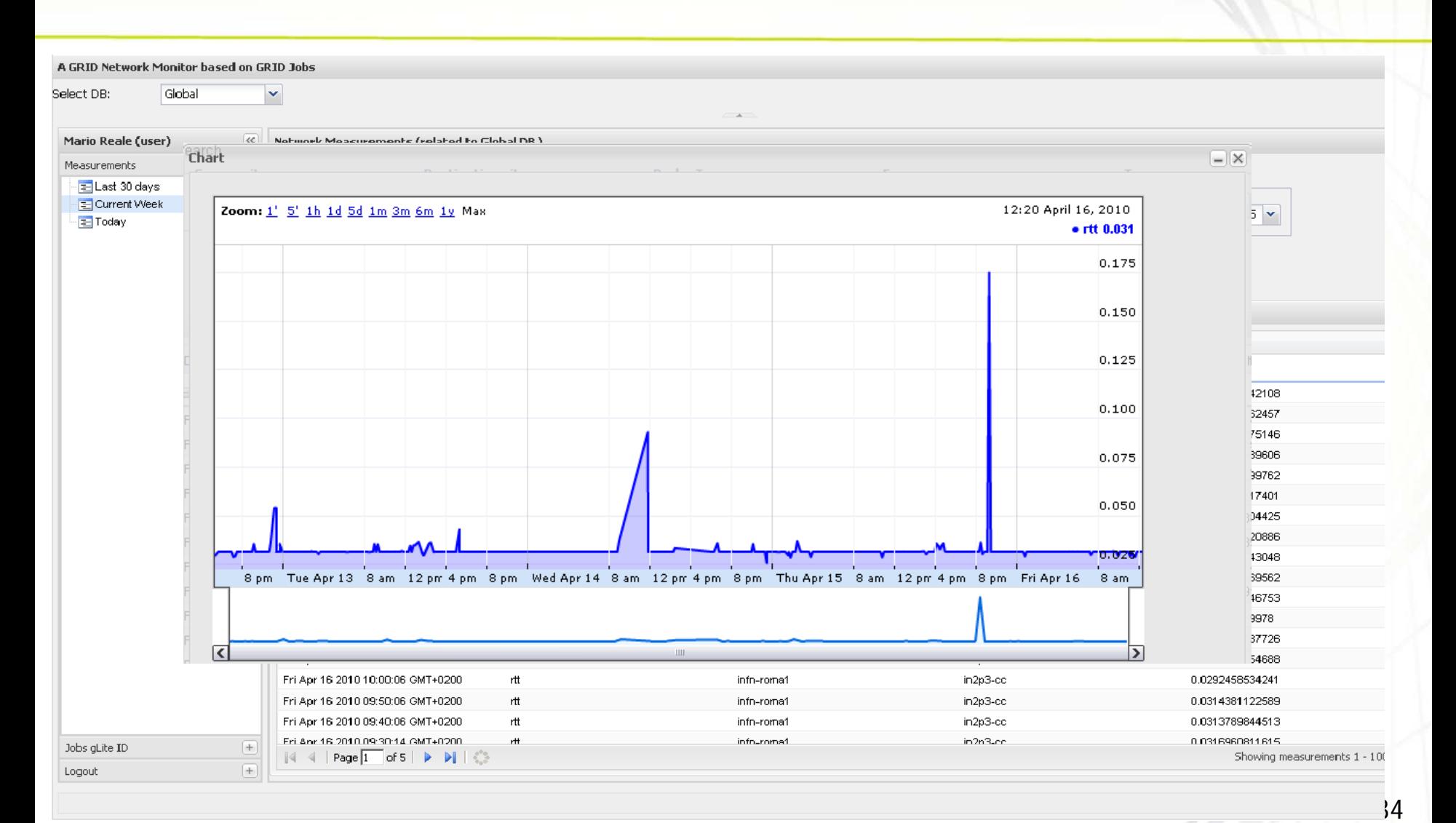

#### 10°Workshop GARR, Ancona 21-23 Aprile 2010

Alfredo Pagano, Mario Reale - GARR

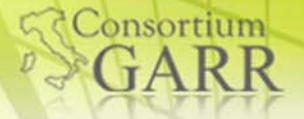

# *Prossimi Sviluppi*

- Sistema di Trigger per mettere in piedi degli allarmi per I network administrators
- Ulteriore miglioramento della GUI per rendere piu' correlabile l'informazione
- Aggiunta di misure on-demand
	- Non solo schedulate

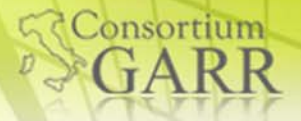

# *Conclusioni*

- Le Grid possono contare su una rete che sostanzialmente funziona bene
- Questo non diminuisce l'importanza del monitoring di rete per le Grid
	- **Enfasi principale e' sull' on-demand e sul troubleshooting**
	- Un ruolo importante per il monitoring e' legato alle attivita' di tipo PERT per identificare I bottleneck in caso di performance sotto le aspettative
- GARR ha un ruolo importante in molte iniziative Grid
	- Prime fra tutte IGI ed EGI (coordina il supporto rete a livello Europeo)
	- In molti altri progetti (e-Health, beni culturali, regionali (mediterraneo, india..))
- Abbiamo visto 2 esempi di tools in sviluppo che hanno buone potenzialita' d'utilizzo:
	- **PerfSONAR-Lite\_TSS ed i NetMon Grid Jobs**
- Anche IPv6 giochera' un ruolo importante nei prossimi anni
	- **Per la compatibilita' del middleware**
	- Occorrera' disporre di strumenti di monitoring adeguati

**Workshop GARR, Ancona 21-23 Aprile 2010** 

Alfredo Pagano, Mario Reale - GARR

### *Referenze*

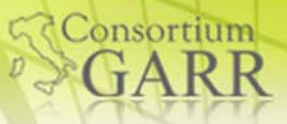

EGEE■ http://www.eu-egee.eu

 $\blacksquare$  EGI

http://www.egi.eu

IGI

**http://www.italiangrid.org** 

EUMEDGRID-Support

http://www.eumedgrid.eu

EUIndiaGrid2

**http://www.euindiagrid.eu** 

DIANA

http://www.springerlink.com/content/x7l1k413g5600g74/

PerfSONAR-Lite\_TSS

https://enoc-troubleshooting.gridops.org

**Job based monitoring** 

■ http://twiki.cern.ch/bin/view/EGEESA2

10°Workshop GARR, Ancona 21-23 Aprile 2010

Alfredo Pagano, Mario Reale - GARR

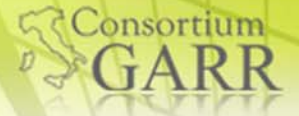

### *Grazie!*

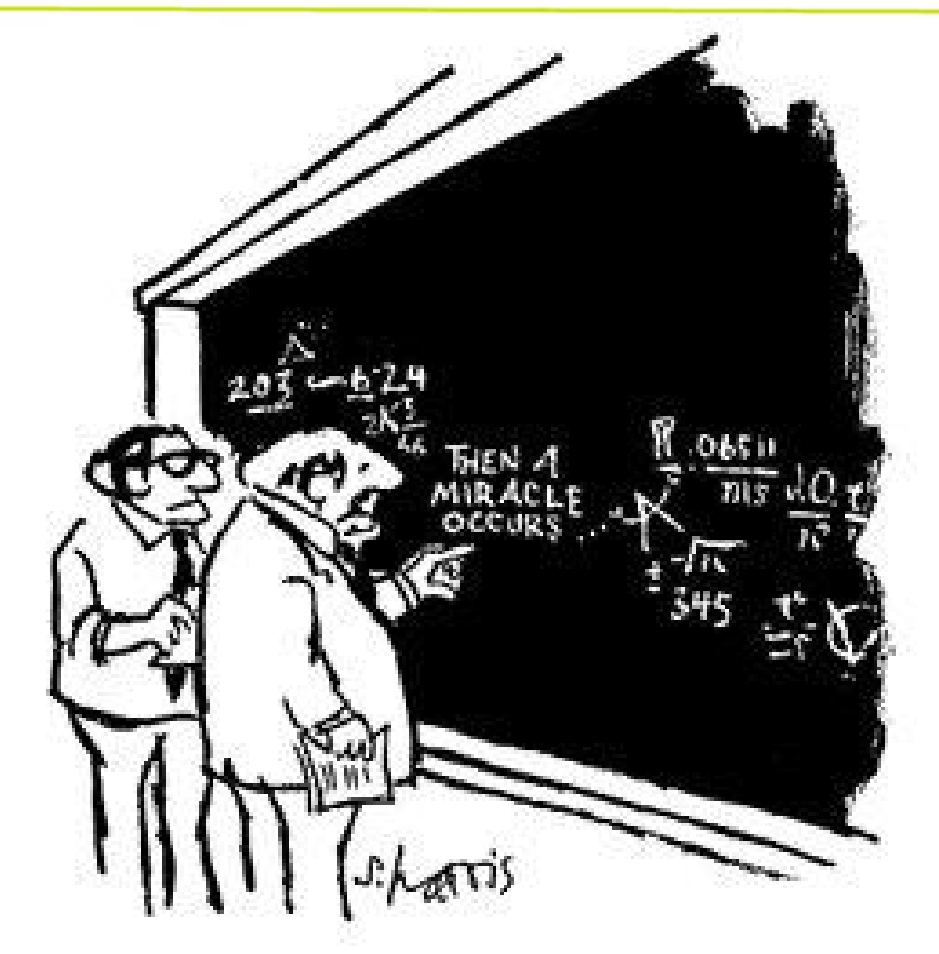

"I think you should be more explicit here in step two."

10°Workshop GARR, Ancona 21-23 Aprile 2010

Alfredo Pagano, Mario Reale - GARR

### *BACKUP*

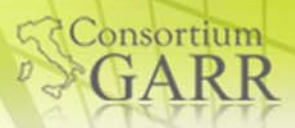

35/34

10°Workshop GARR, Ancona 21-23 Aprile 2010

Alfredo Pagano, Mario Reale - GARR

# *Scopo del Monitoring di rete per i servizi grid ed il middleware*

Ottimizzazione delle performance

Si desidera migliorare le prestazioni di un file transfer tra due siti

Consortium

Si desidera conoscere qual'e' il Computing Element piu' "vicino" ai miei dati per poi sottomettergli un job

Definire una funzione di costo di accesso ai dati/alle risorse

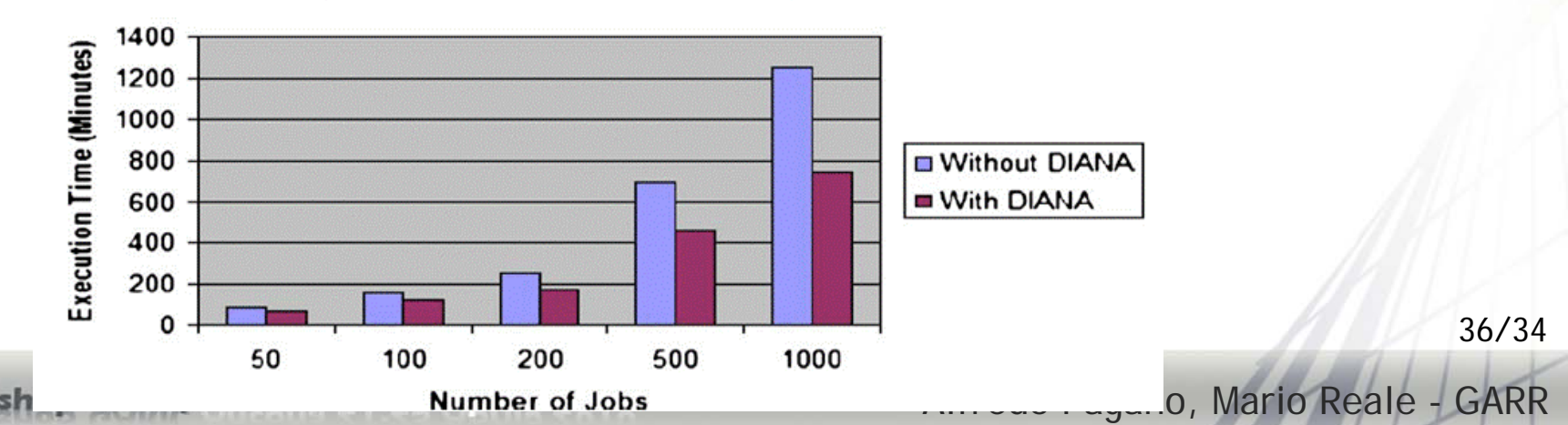

**Execution Time vs Number of Jobs** 

#### *Infrastruttura in fibra di dorsale di GARR-X*

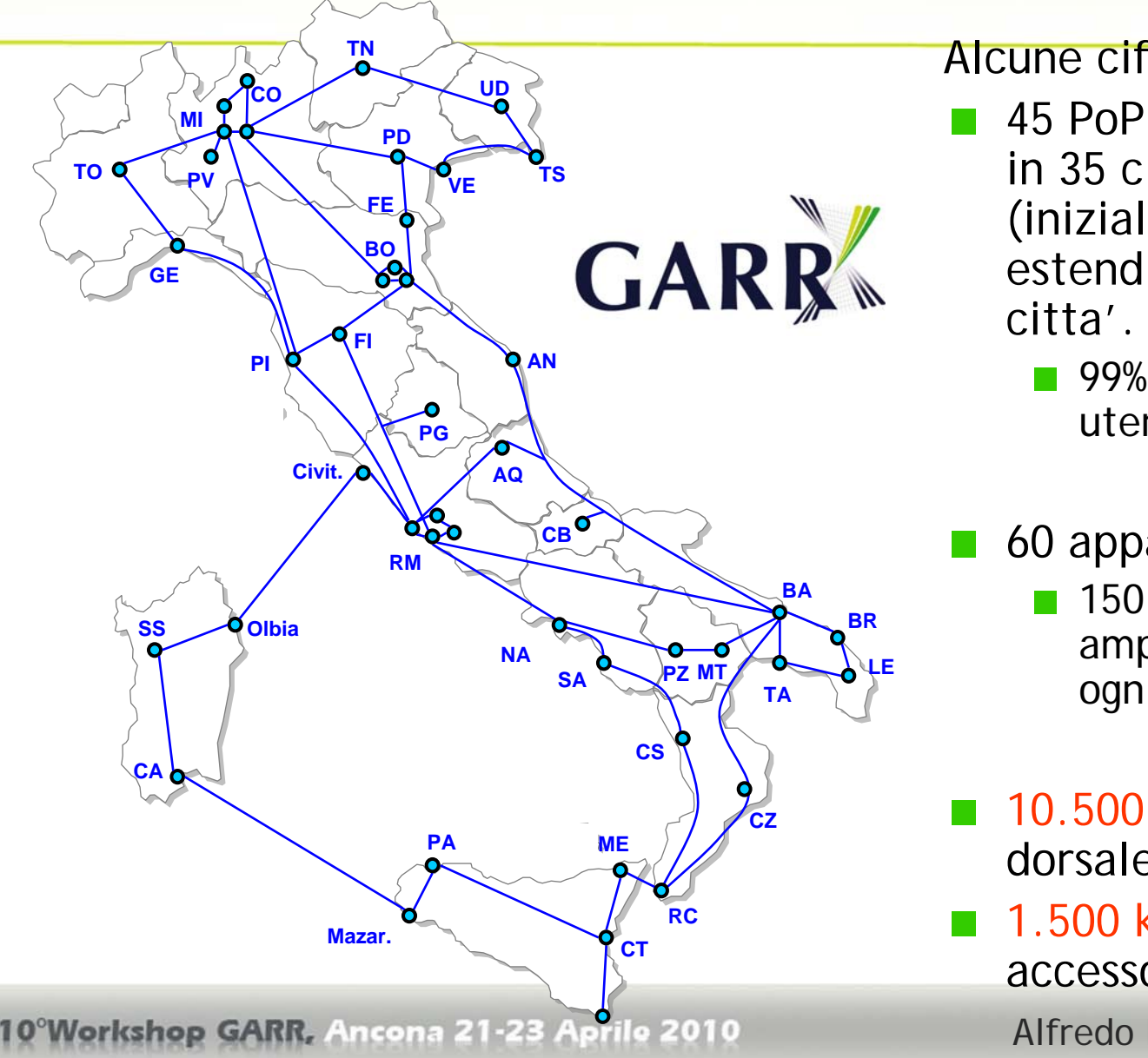

#### Alcune cifre di sintesi

- 45 PoP GARR principali in 35 citta' (inizialmente),
	- estendibili in 3 anni a 55

- 99% co-locati con sedi utente
- 60 apparati trasmissivi
	- 150 nodi di amplificazione (uno ogni 70 km di fibra)
- **10.500 km fibre di** dorsale
- Alfredo Pagano, Mario Reale GARR **aCCESSO** (non presenti in figura) <sup>37/34</sup> 1.500 km fibre di

### *GARR-X*

#### La rete ottica di GARR-X e' capillare: Fibra ottica per il backbone Fibra ottica per l'accesso

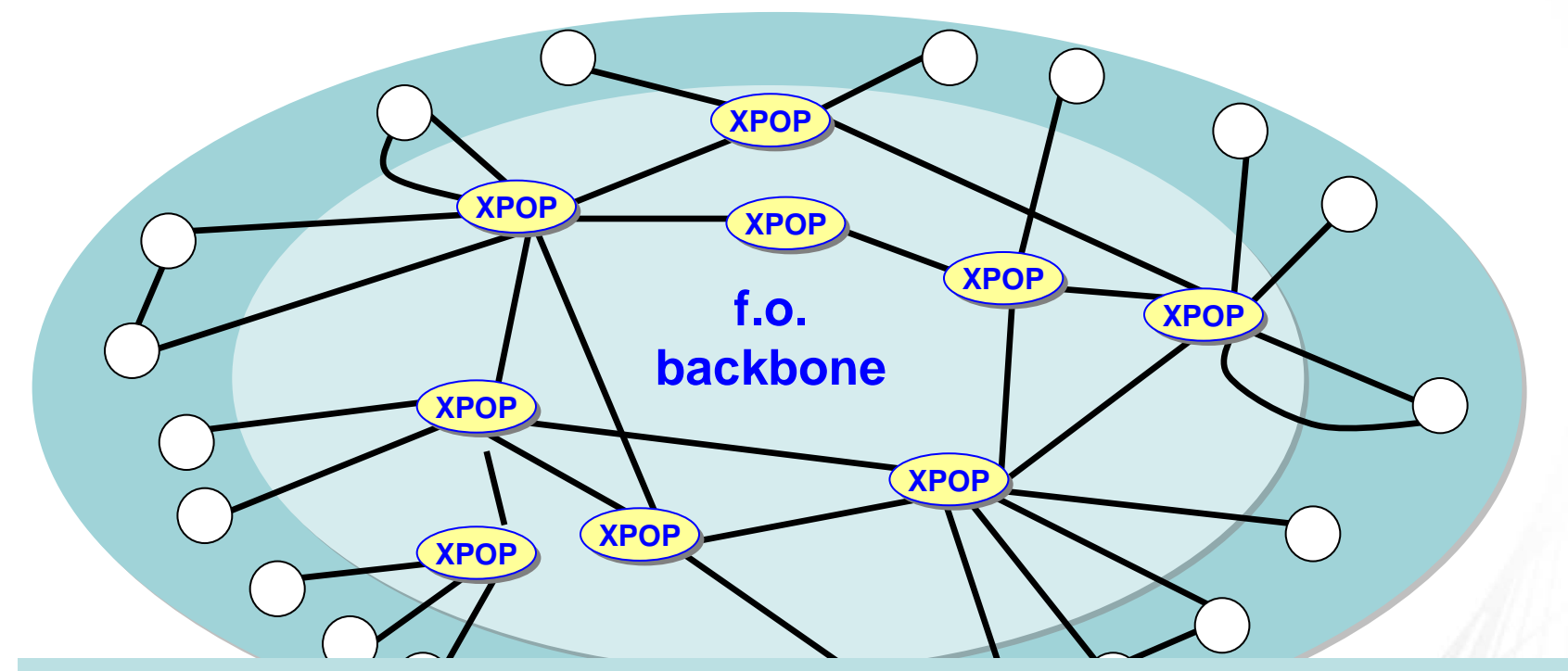

4

Consortium

Alfredo Pagano, Mario Reale - GARR **f.o. accesso** Possibilità di erogare i medesimi servizi a tutti gli utilizzatori della rete indipendentemente 10° Wer dalla loro posizione geografica